## **BETTER API TESTING WITH OPENAPI SPECIFICATION**

**TAYLOR BARNETT — @TAYLOR\_ATX**

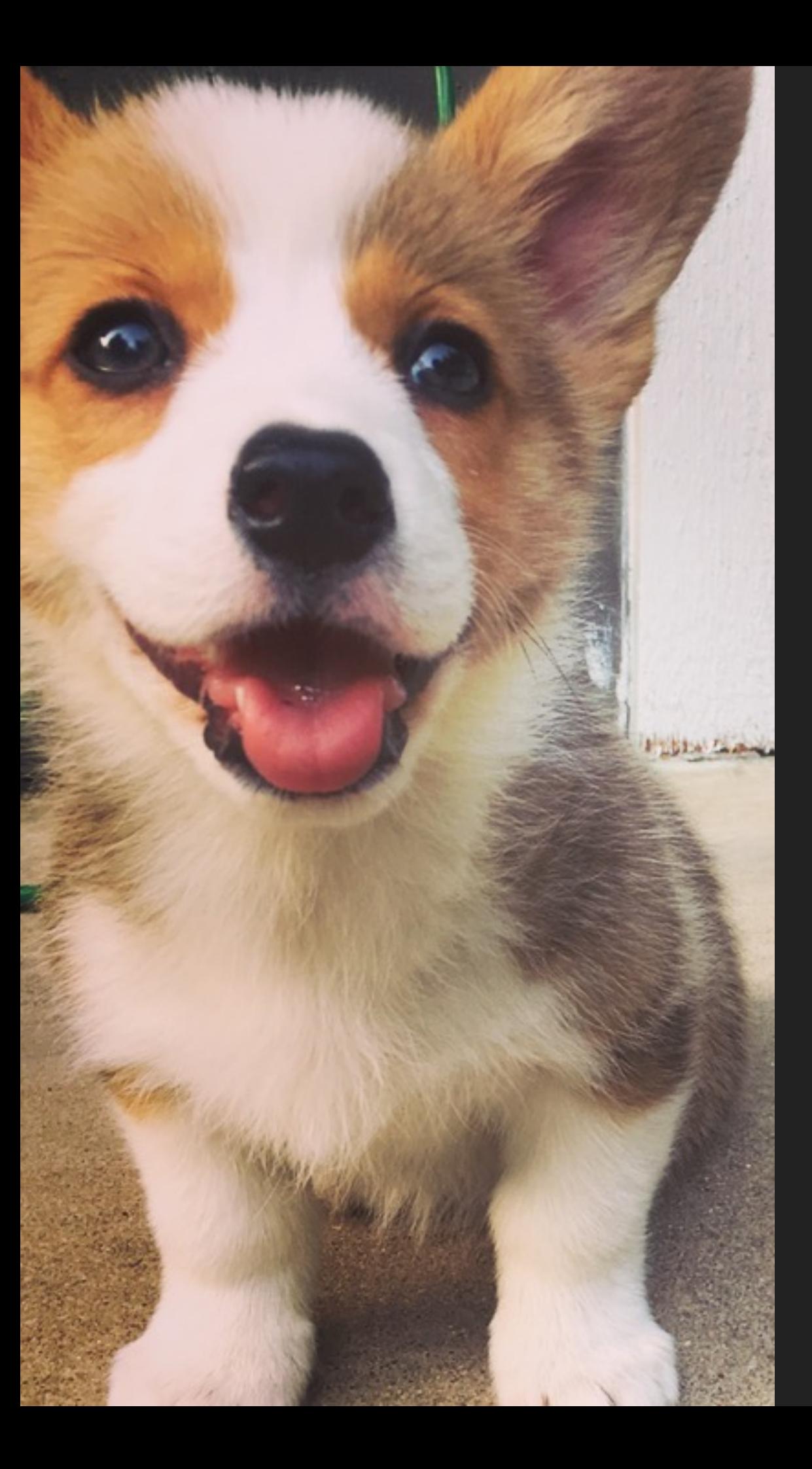

### **LEAD COMMUNITY ENGINEER @ STOPLIGHT TAYLOR@STOPLIGHT.IO @TAYLOR\_ATX**

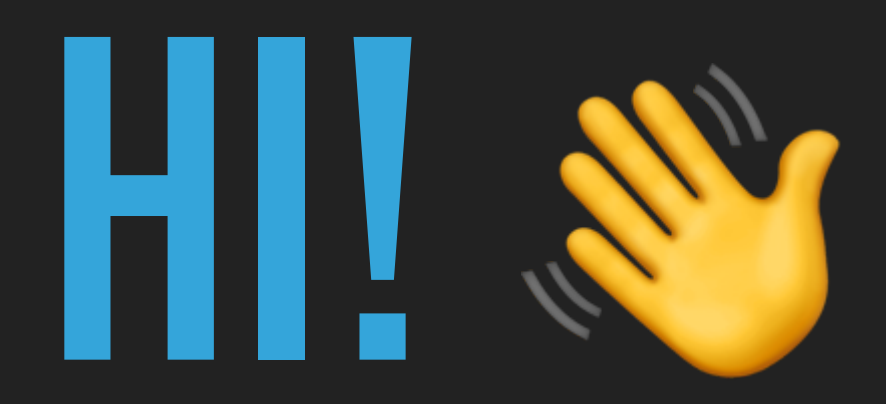

#### Multi month coupons on yearly subscriptions ...

https://groups.google.com/a/

Re:

/msg/api-discuss/.../GII938RcBAAJ ▼

Nov 23, 2015 - I just ran into an unexpected API behavior, so I wanted to document it here and suggest some possible improvements. If you add a multi-month ...

#### Unexpected behavior from --config option in

https://github.com/

Apr 28, 2016 - Hi, I upgraded to Notebook 4.2 and use the new server extension deployment method (jupyter serverextension enable --py my\_extension), ...

#### Unexpected behavior when callback throws an error  $\cdot$  Issue #1159 ...

https://github.com/

May 10, 2018 - urlshortener.url.get(params, (err, res) => { if (err) return console.error('The API returned an error: ' + err); console.log('Long url is  $f$ {res.data.

#### Unexpected API error (HTTP code 502): Bad response from https://github.com/

Jul 19, 2017 - Actual behavior After about 30 minutes or so, my Docker container ... db 1 | LOG: autovacuum launcher shutting down Unexpected API error for ...

Dear Support: your docs don't show examples of how to use you software, just long API lists, which appear inaccurate. Dear Nick: please look at the API

4:21 AM - 15 Feb 2018

Unit testing is not only for testing \*your\* code. The unit tests for Textcast found a big unexpected change in behavior of a [REDACTED] API.

9:31 AM - 18 Jun 2009

Seriously though, [COMPANY] api docs are [BLEEPING] trash. Not only incomplete in every way, but also inaccurate and wrong at times.

10:33 AM - 1 Sep 2014

Nothing like a brand new SaaS that has an API doc that's already incomplete and inaccurate. Just generate your doc and be done with it.

7:15 PM - 14 Mar 2013

Don't you hate it when you spend hours refactoring your code to find out that the problem is with a remote API's unexpected behavior

12:15 PM - 10 Nov 2009

Yay undocumented API features! Gotta love that unexpected behavior!

12:34 PM - 20 Jan 2014 from Lansing, MI

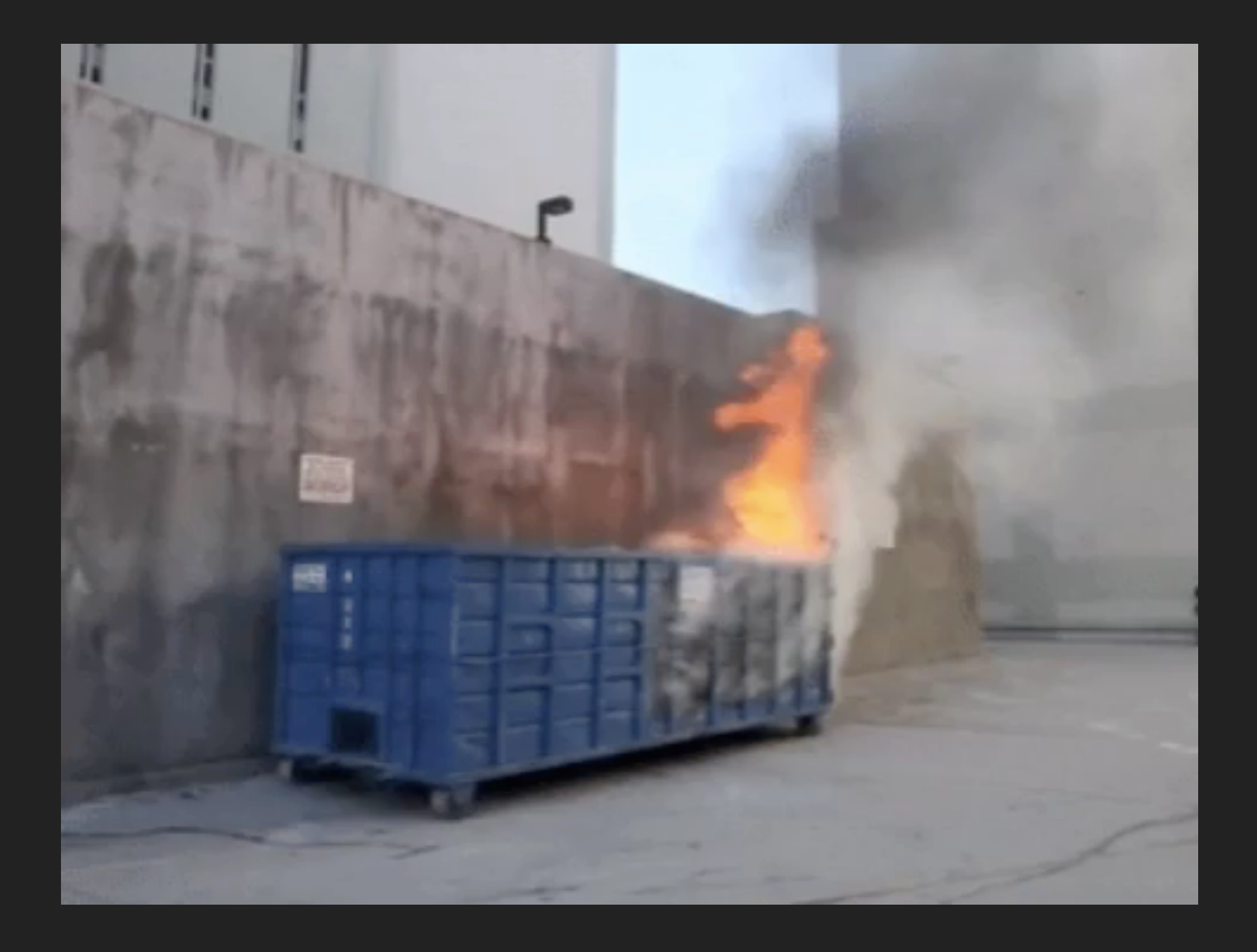

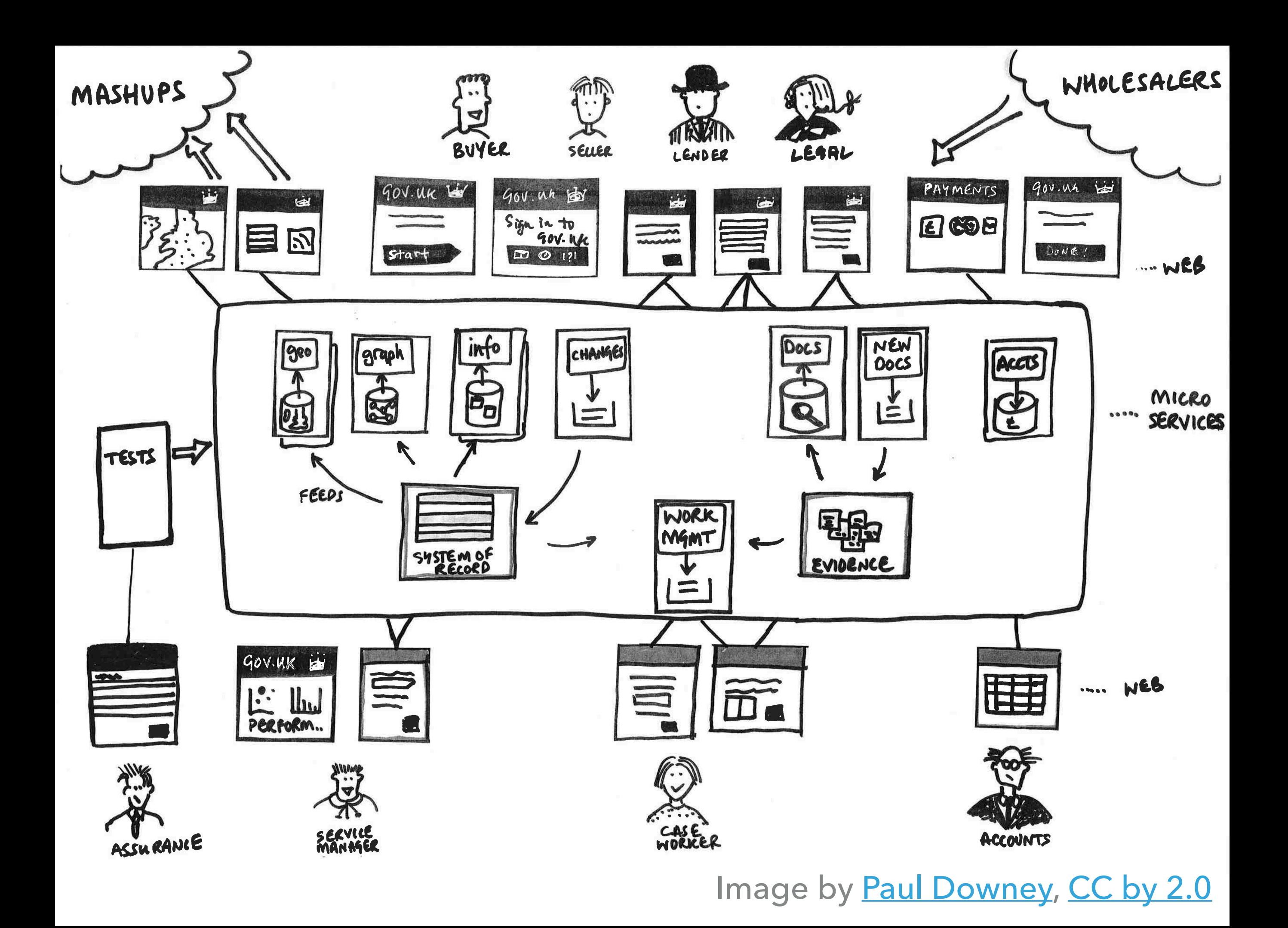

# SINGLE SOURCE OF TRUTH &

### **SINGLE SOURCE OF TRUTH**

- ▸ What does everything (humans and machines) look to?
- ▸ Messy, outdated design docs?
- ▸ Something that everyone agrees to a contract

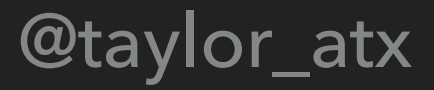

### Standard, **structured** approach for describing APIs that is both **human** and **machine** readable

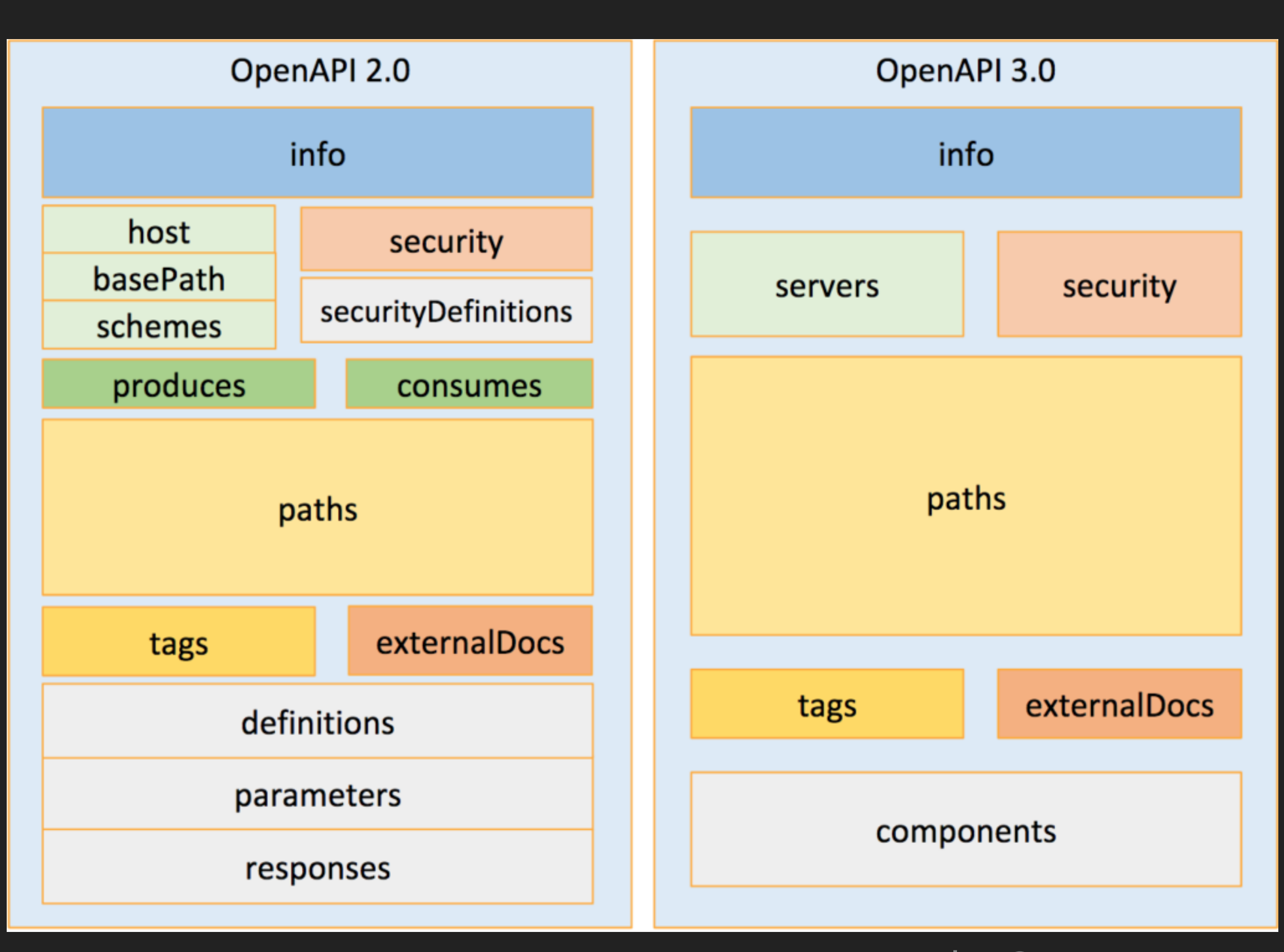

#### Image by OpenAPI Initiative

- ▸ Development contract
- ▸ Prototyping and mocking
- ▸ Client SDKs and libraries
- ▸ Testing
- ▸ Server stubs

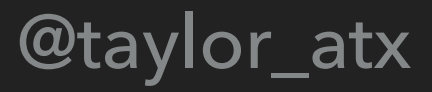

- ▸ Simplifies describing an API
- ▸ Standardizes terminology
- ▸ "API Fastness"

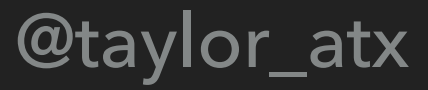

- Good tutorial to walk through the specification:  $\blacktriangleright$ 
	- https://apihandyman.io/openapi/

**"OPENAPI IS A BRIDGE TO UNDERSTANDING AND BEING ABLE TO COMMUNICATE AROUND USING HTTP AS A TRANSPORT, AND OUR GREATEST HOPE FOR HELPING [PEOPLE] LEARN THEIR HTTPS AND 123S."**

### **Kin Lane (@apievangelist)**

## DESIGN-FRIST APIS Z

### **DESIGN-FIRST APIS**

- **▶ Consistency for users**
- ▸ Important for critical APIs
- ▸ Code-first can be expensive
- ▸ Gain the benefits of using OpenAPI

# **CONTRACT TESTING**

Tests that ensure the API implementation meets the **standards** and **definitions** described in a **contract**

### **CONTRACT TESTING**

- ▸ Popularity has increased with the growth of microservices
- ▸ Some kind of contract available to all parties
- ▸ Enables independent deployments while not breaking other people's code
- ▸ What it is **not** testing:
	- ▶ Service availability
	- ▸ Load tolerance
	- ▸ Deployment integrity

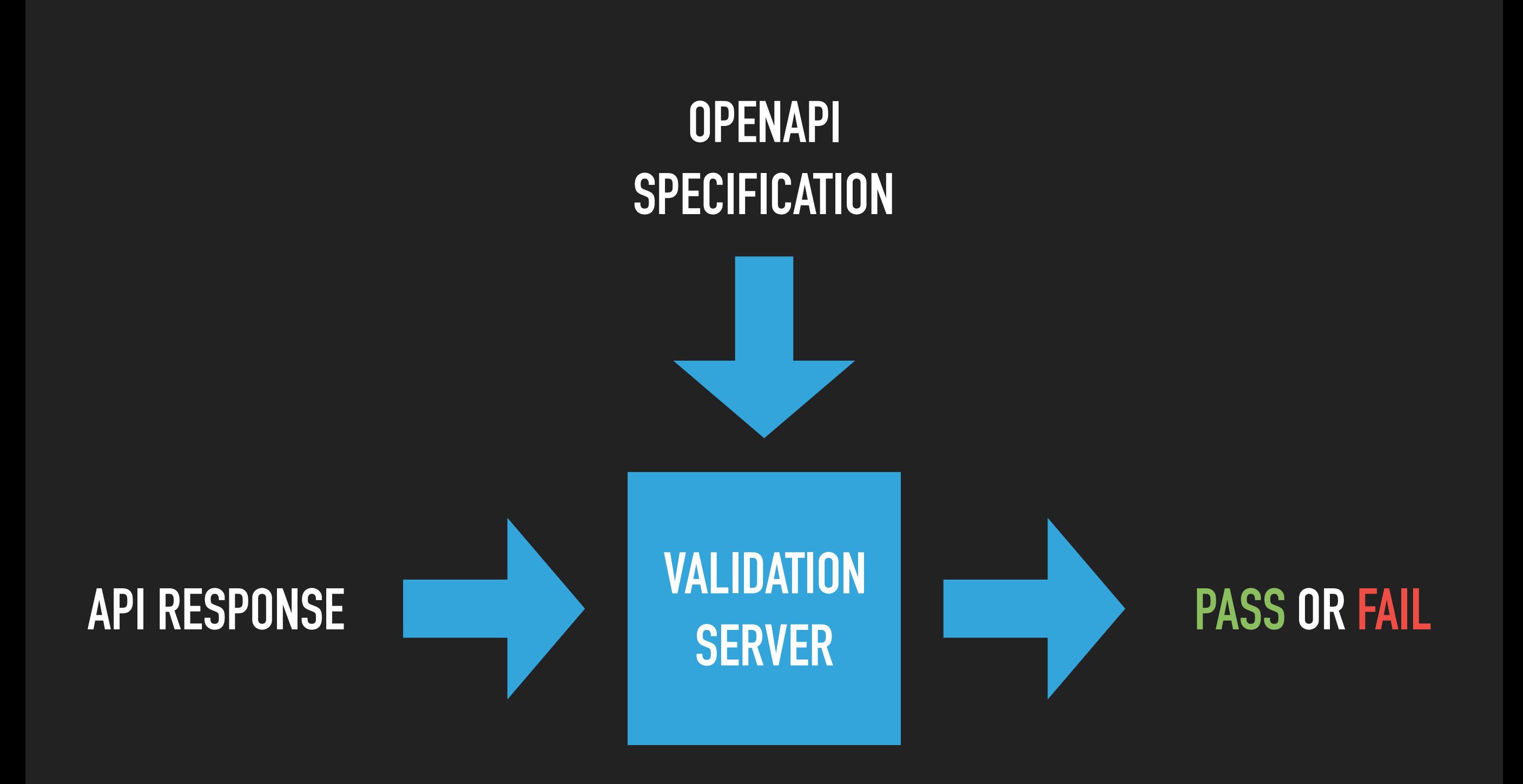

## BUT I ALREADY TEST MY APIS... @

### **(SOME) DIFFERENT TYPES OF TESTING**

- ▸ Integration/Functional Tests
- ▸ Unit Tests
- ▸ End-to-end Tests

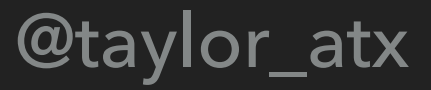

### **(SOME) DIFFERENT TYPES OF TESTING**

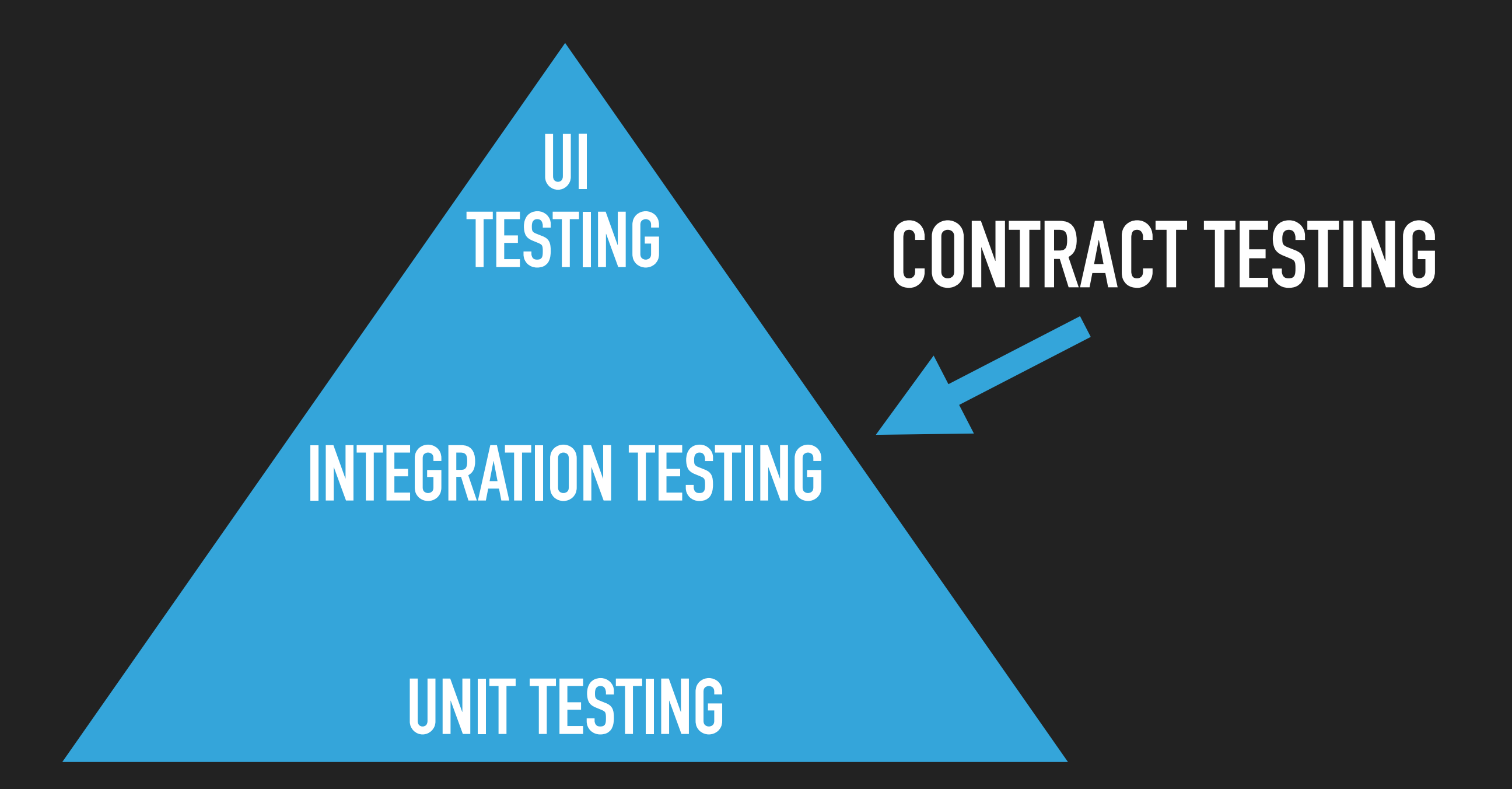

# **EXAMPLE: BROKEN SCHEMA**

#### curl --request GET --url http://api.taylorbar.net/hello-world

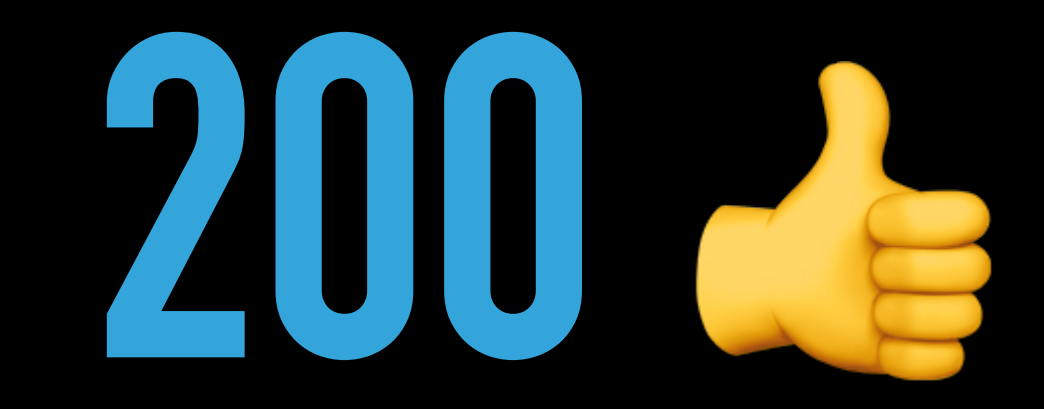

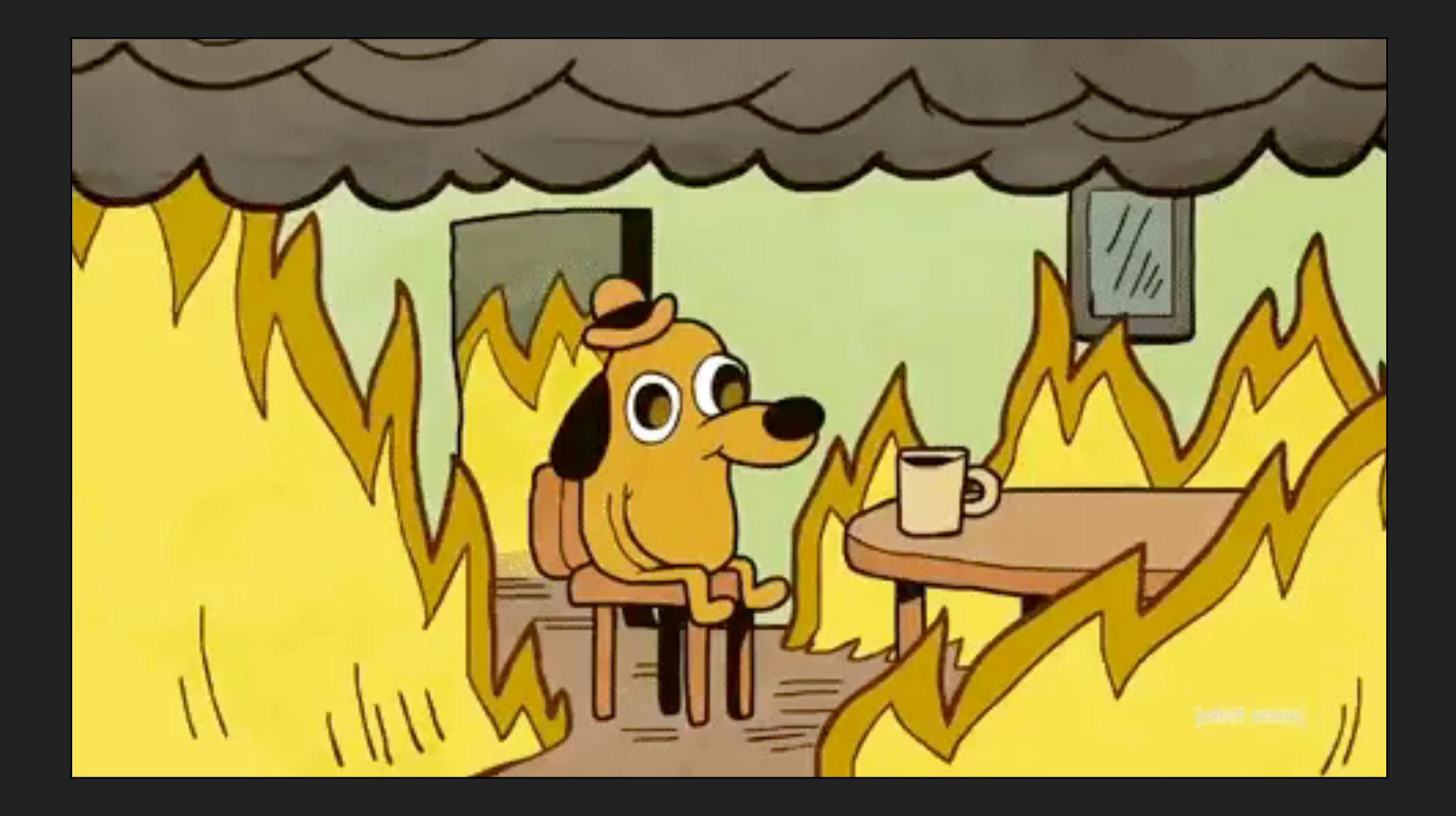

```
 Test Greetings Scenario (0.009s) 
   Hello World, GET http://api.taylorbar.net/hello-world (0.009s) 
      ✗ hello: hello is required
```
- ✓ output.status (eq) 2xx
- ✗ 1 of 2 tests failed

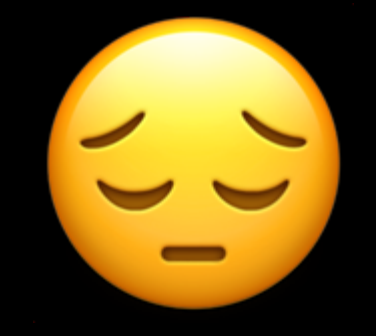

### **API**

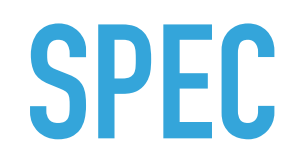

## "ello": "world"

 $\big\{$ 

**)** 

```
"get": \{"responses": {
    "200" {
       "description": "A greetings message",
      "schema": \{"type": "object",
         "required": [
           "hello"
         \mathbf{I},
         "properties" {
           "hello": {
              "type" "string"
           \mathcal{F}\, }
      \},
      "examples": {}
    \mathcal{F}},
  "produces": [
    "application/json"
  \mathbf{I},
  "consumes": [
    "application/x-www-form-urlencoded"
  \mathbf{I},
  "parameters" []
\mathcal{F}
```
#### Test Greetings Scenario (0.012s) Hello World, GET http://api.taylorbar.net/hello-world (0.011s)

- ✓ output.body (validate.contract) against JSON Schema
- ✓ output.status (eq) 2xx

#### ✓ 2 tests passed

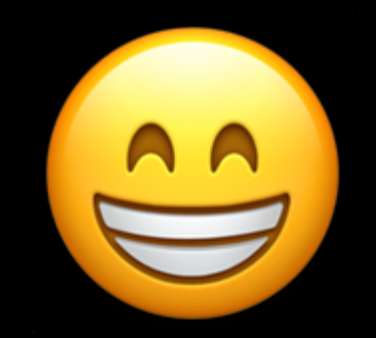

```
Todo CRUD Scenario (0.831s) 
       Create Todo, POST http://todos.stoplight.io/todos?apikey=123 (0.244s) 
          ✗ user: user is required
               (root): Must validate all the schemas (allOf)
          ✓ output.status (eq) 201
       Get Todo, GET http://todos.stoplight.io/todos/61904 (0.13s) 
          ✗ user: user is required
               (root): Must validate all the schemas (allOf)
          ✓ output.status (eq) 200
       Update Todo, PUT http://todos.stoplight.io/todos/61904?apikey=123 (0.137s) 
          ✗ user: user is required
               (root): Must validate all the schemas (allOf)
          ✓ output.status (eq) 200
       Delete Todo, DELETE http://todos.stoplight.io/todos/61904?apikey=123 (0.126s) 
          ✓ output.status (eq) 204
          ✓ output.body (validate.contract) against JSON Schema
      Make Sure Deleted, GET http://todos.stoplight.io/todos/61904 (0.192s)
          ✓ output.status (eq) 404
          ✓ output.body (validate.contract) against JSON Schema 
 ✗ 3 of 10 tests failed
```
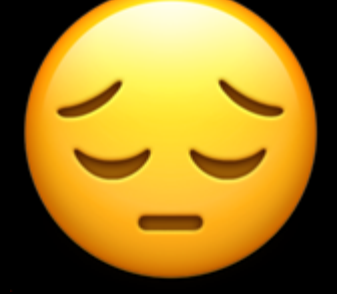

### **API SPEC**

```
{ 
   "completed": null, 
   "completed_at": null, 
   "created_at": 
"2018-07-18T18:33:19.341Z", 
   "id": 61907, 
   "name": "feed Yoda", 
   "updated_at": 
"2018-07-18T18:33:19.341Z" 
}<br>}
```

```
"todo-full" {
  "title": "Todo Full",
 "allOf" [
   \{"$ref": "#/definitions/todo-partial"
   \},
   \{"type": "object",
      "properties": {
        "id": {
          "type": "integer",
          "minimum": 0,
          "maximum": 1000000
        },
        "completed_at": {
          "type" [
            "string",
            "null"
          Ι,
          "format": "date-time"
        λ,
        "created_at" {
          "type": "string",
          "format" "date-time"
        λ,
        "updated_at": {
          "type": "string",
          "format" "date-time"
        λ,
        "user" {
          "$ref": "./common.oas2.yml#/definitions/user"
        \mathcal{F}λ,
      "required" [
        "id",
        "user"
    \mathcal{F}
```
Todo CRUD Scenario (0.902s)

Create Todo, POST http://todos.stoplight.io/todos?apikey=123 (0.277s)

✓ output.status (eq) 201

✓ output.body (validate.contract) against JSON Schema

Get Todo, GET http://todos.stoplight.io/todos/61908 (0.141s)

✓ output.status (eq) 200

✓ output.body (validate.contract) against JSON Schema

Update Todo, PUT http://todos.stoplight.io/todos/61908?apikey=123 (0.145s)

✓ output.status (eq) 200

✓ output.body (validate.contract) against JSON Schema

Delete Todo, DELETE http://todos.stoplight.io/todos/61908?apikey=123 (0.129s)

✓ output.status (eq) 204

✓ output.body (validate.contract) against JSON Schema

Make Sure Deleted, GET http://todos.stoplight.io/todos/61908 (0.209s)

✓ output.status (eq) 404

✓ output.body (validate.contract) against JSON Schema

✓ 10 tests passed

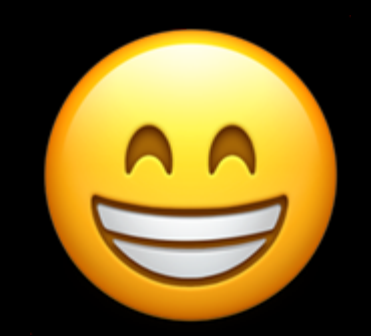

# **EXAMPLE: SDKS**

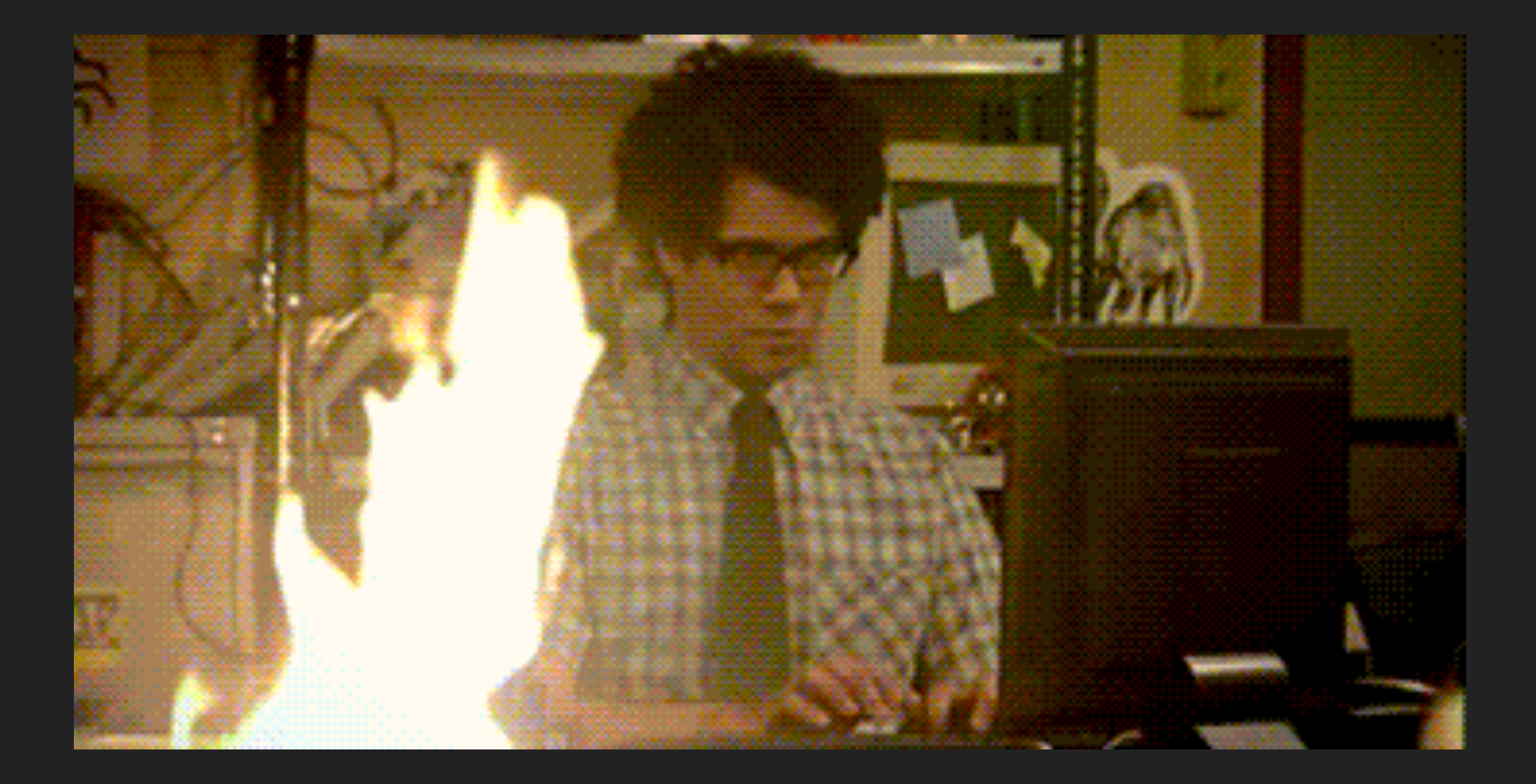

#### **ADD CONTRACT TESTING INTO CI/CD PIPELINE**

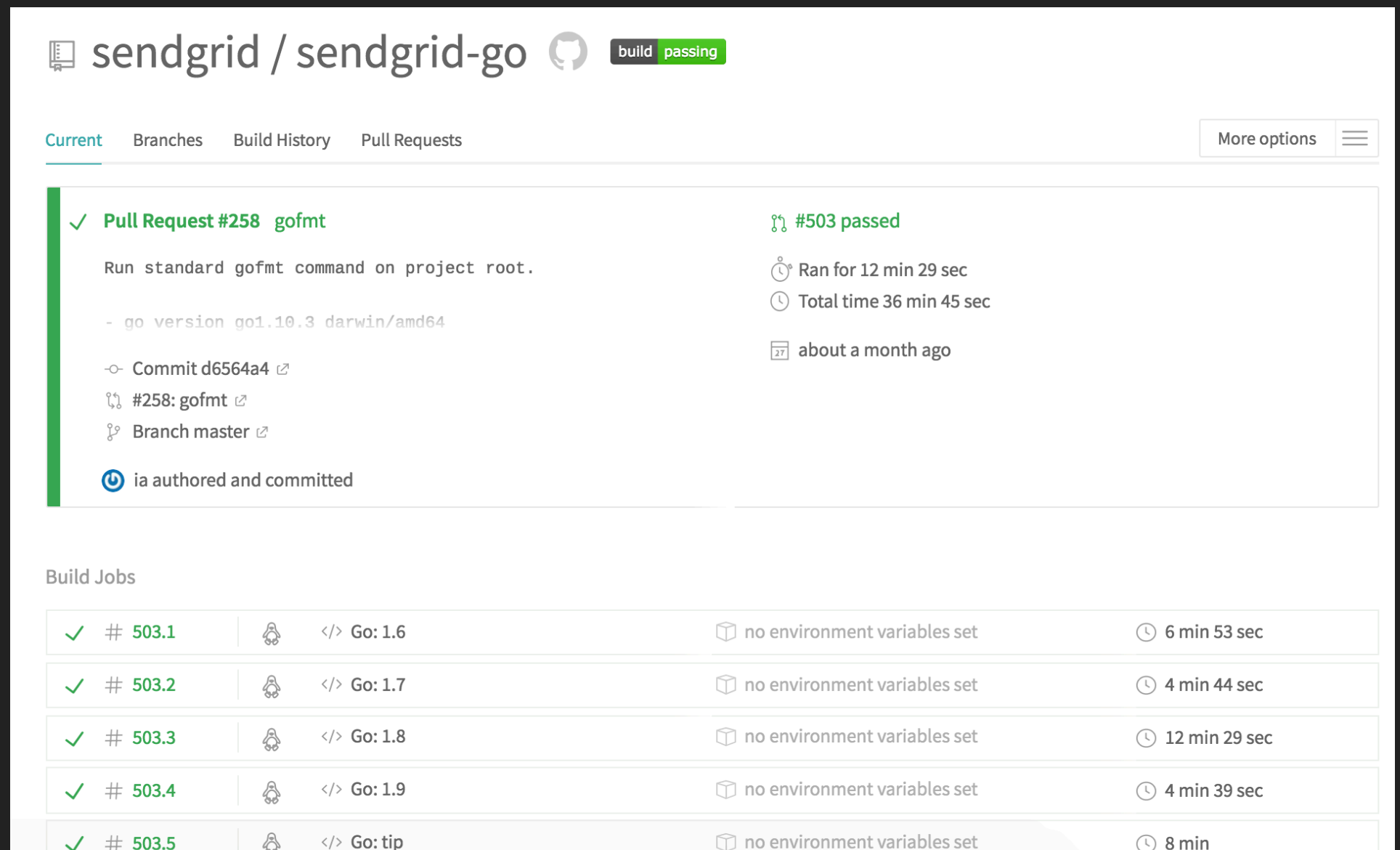

### **SDKS**

- ▸ Helps maintainers
- ▸ Ensures API and SDK/libraries parity
- ▸ Go see Elmer Thomas' talk at 5:05pm on "Managing SDKs and their communities in multiple programming languages"

## **EXAMPLE:**

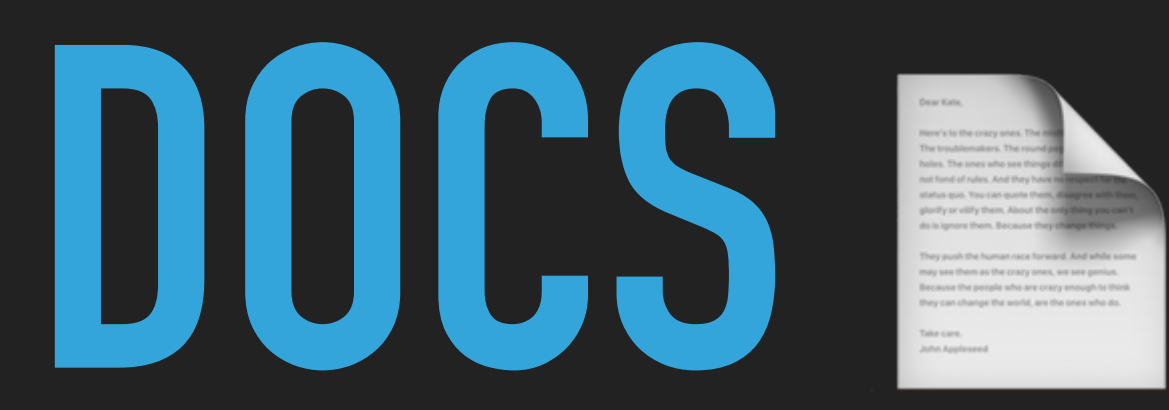

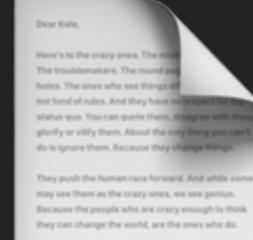

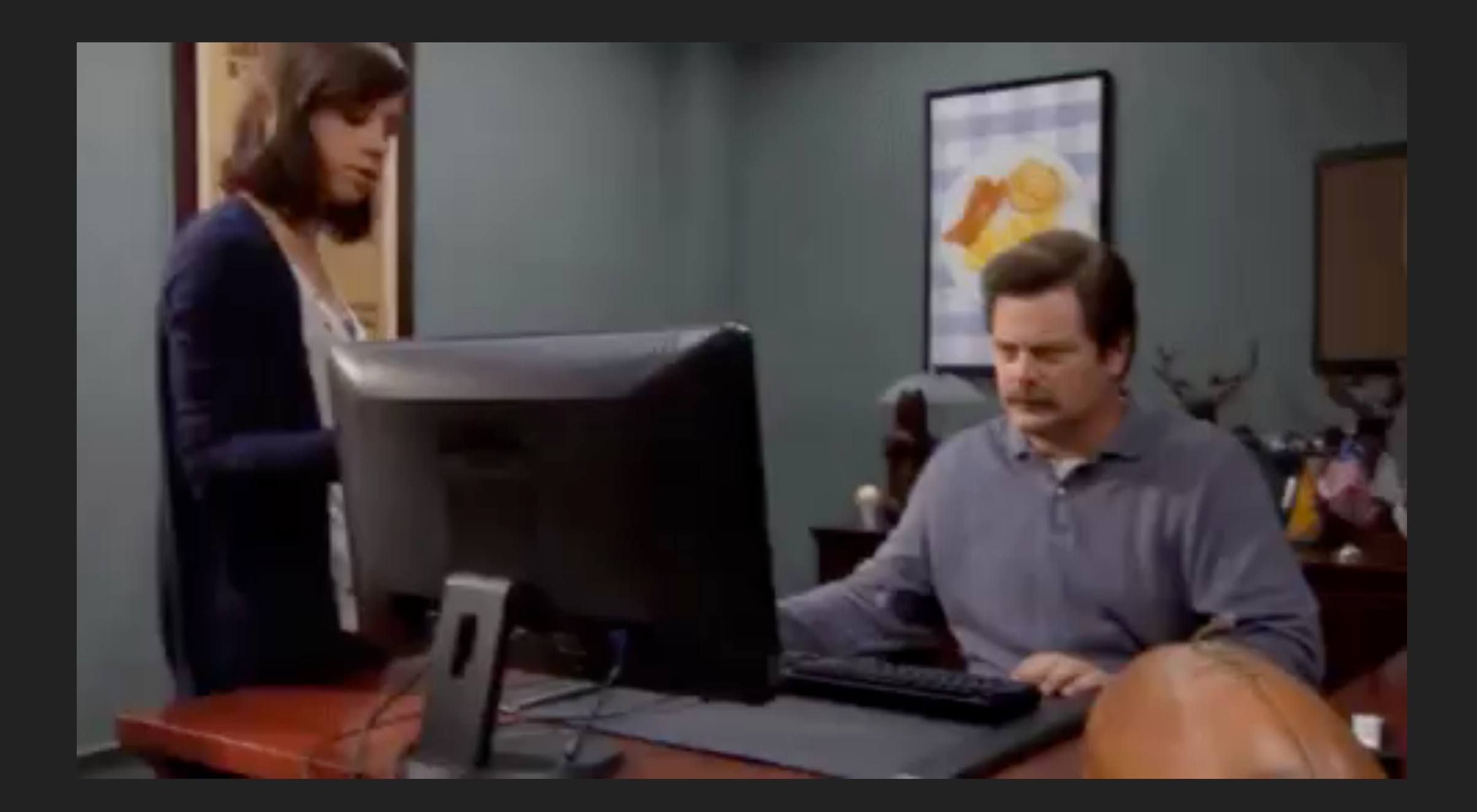

# WHAT ABOUT **PACT TESTING?**

## **SINGLE SOURCE OF TRUTH PITFALLS**

### SINGLE SOURCE OF TRUTH PITFALLS

- Forgetting the "why"  $\blacktriangleright$
- **Failing to version**  $\blacktriangleright$ 
	- ▶ "version" is in the Info Object
- **Bad communication**

## **COMMUNICATION**

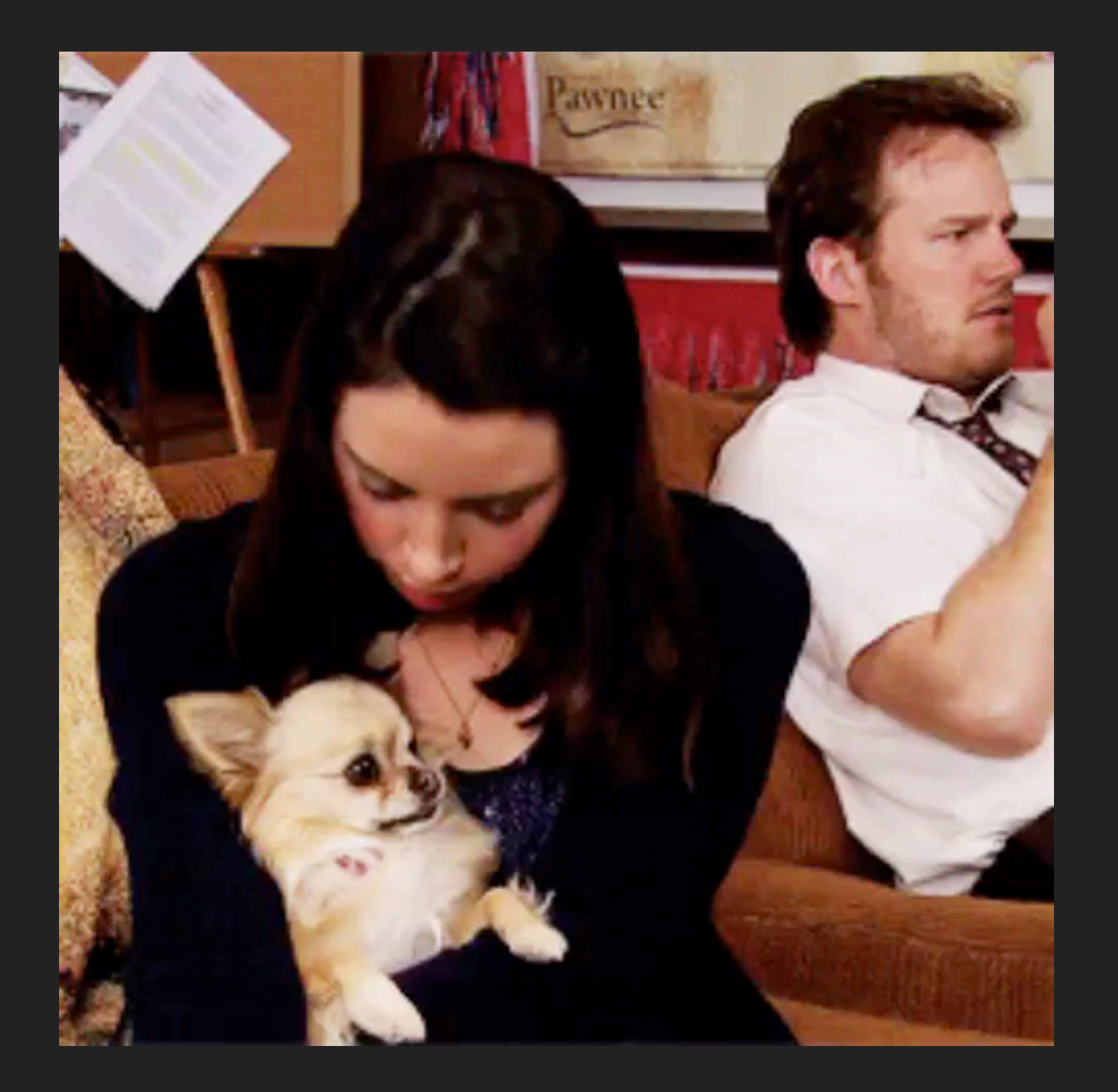

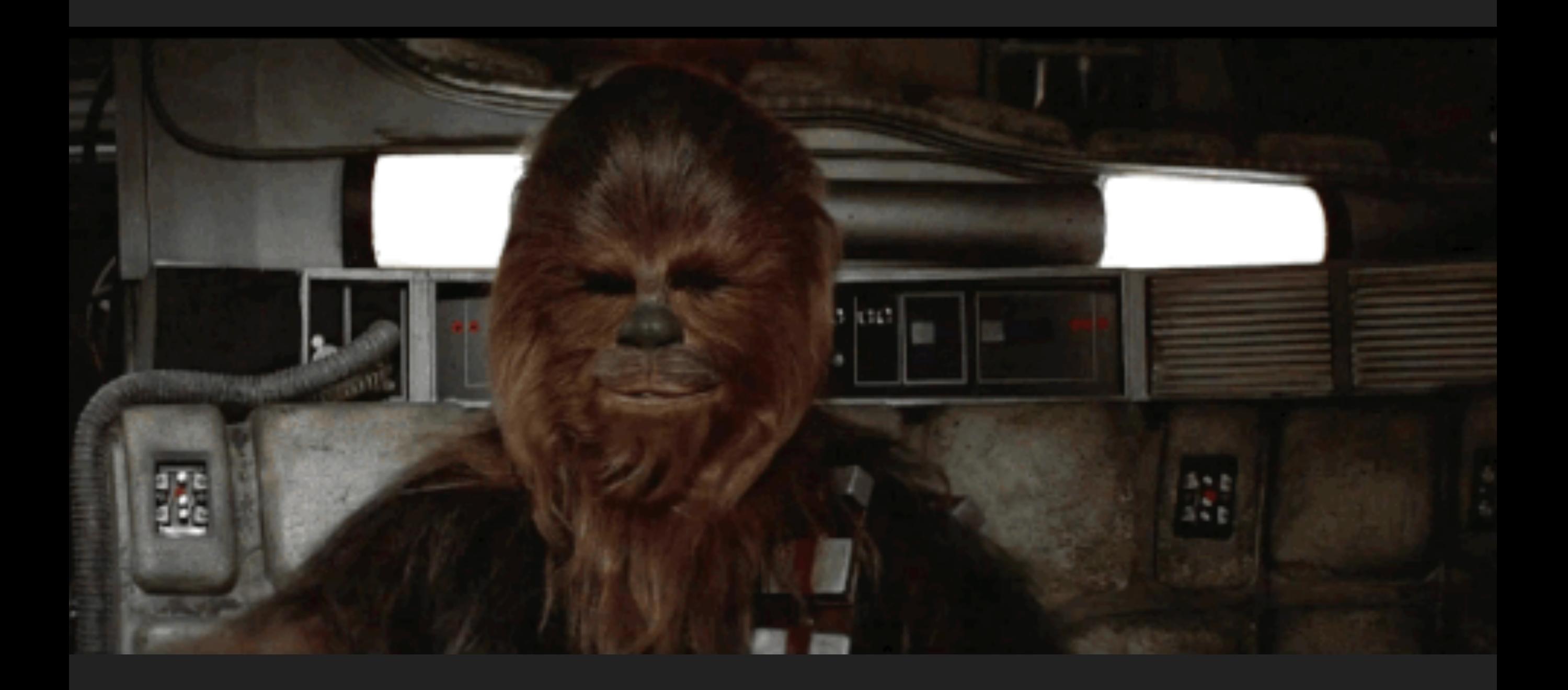

**THEY BECOME THE CODIFICATION OF A SET OF DISCUSSIONS ABOUT WHAT A SERVICE API SHOULD LOOK LIKE, AND WHEN THEY BREAK, THEY BECOME A TRIGGER POINT TO HAVE CONVERSATIONS ABOUT HOW THAT API SHOULD EVOLVE.**

### **Sam Newman, "Building Microservices: Testing"**

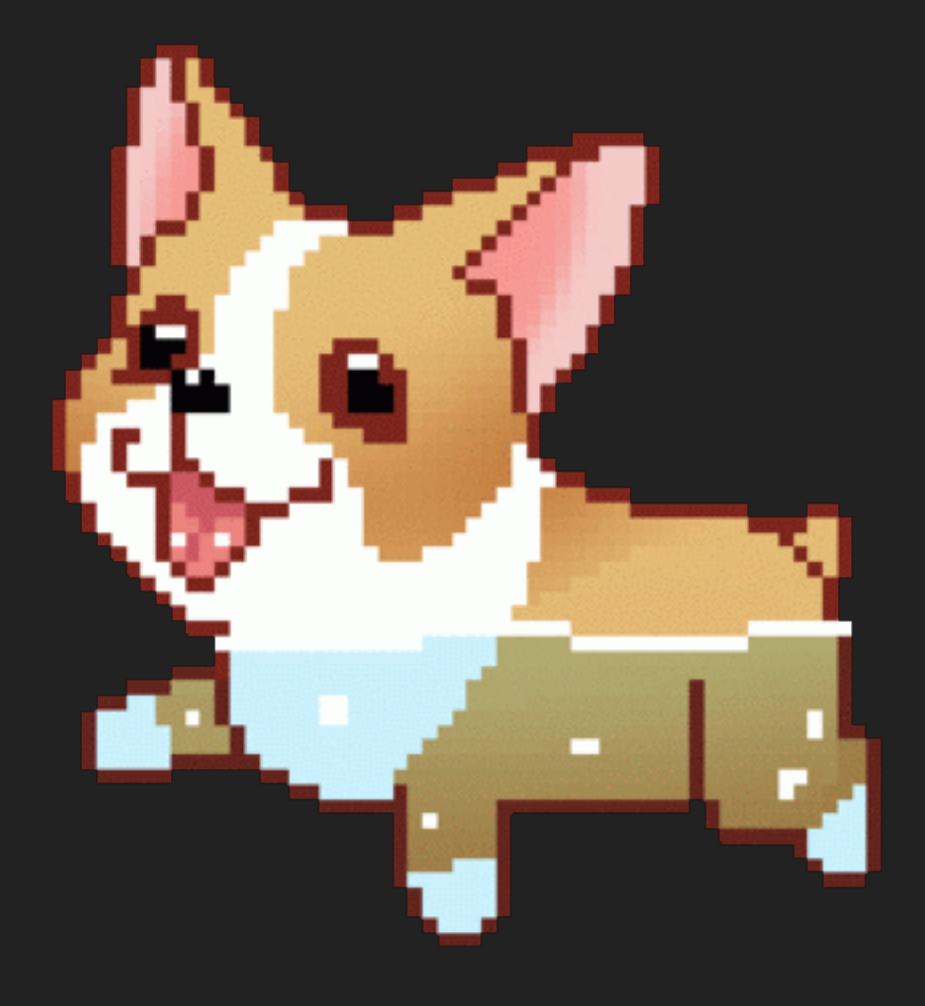

## **TAYLOR@STOPLIGHT.IO @TAYLOR\_ATX**